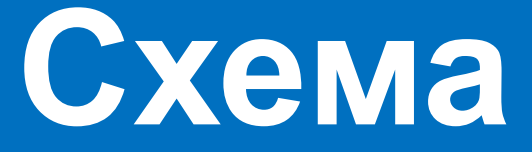

**работы авторизации и ЭЦП через eID** *на примере коммерческого банка*

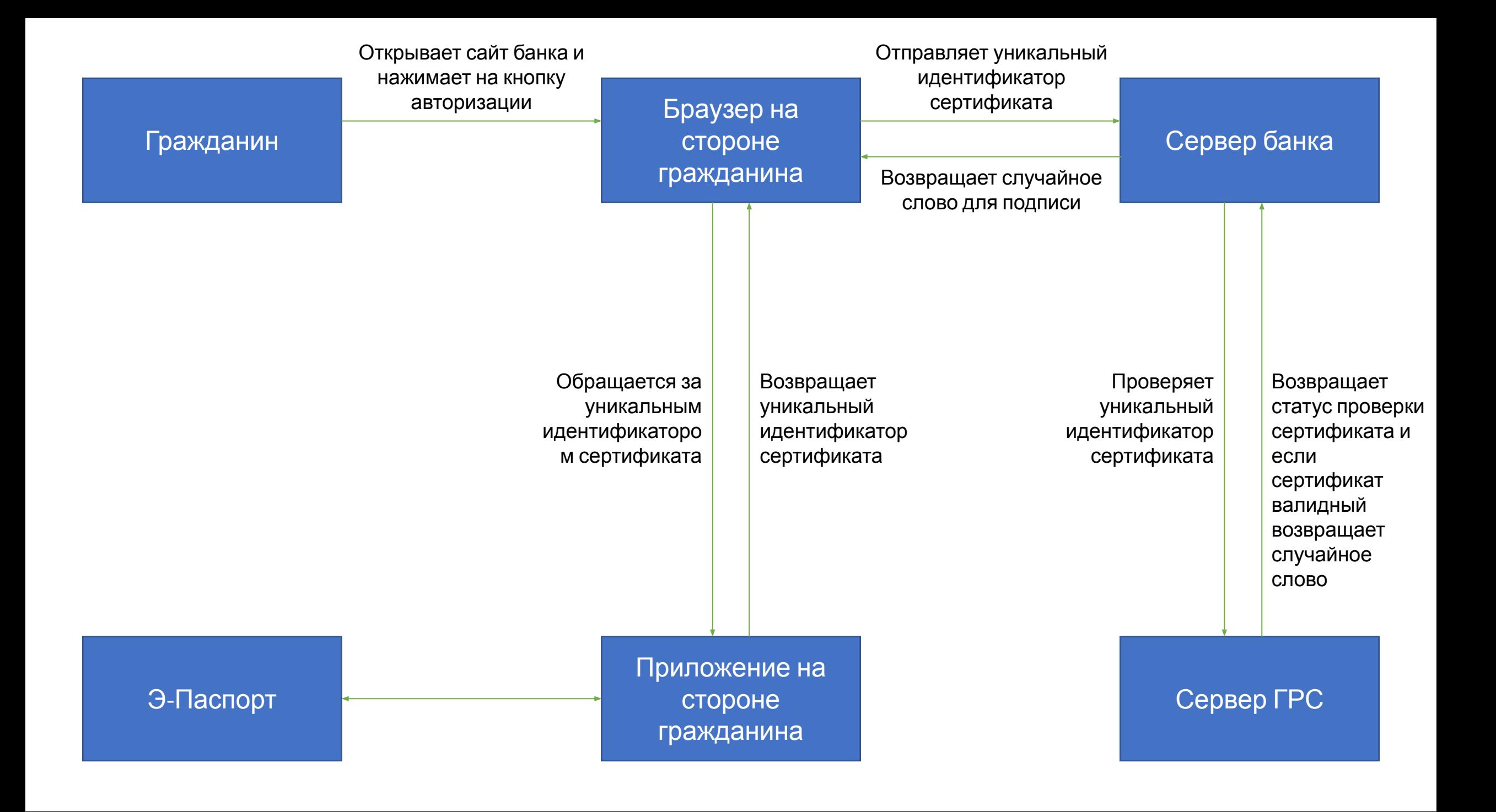

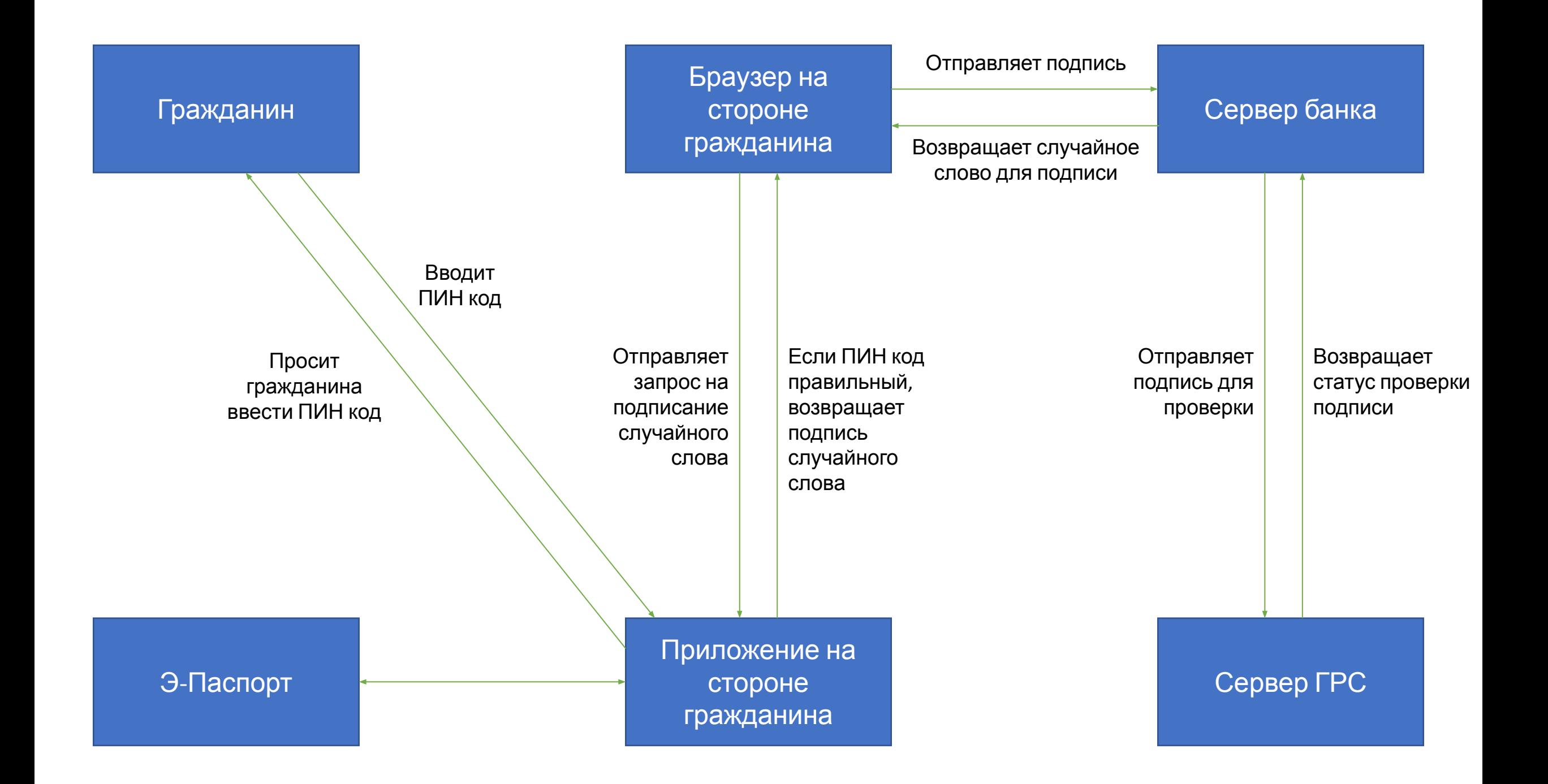